### **Character Conversion: Uppercase to Lowercase**

To convert an uppercase letter to lowercase, we note that ASCII codes for the uppercase letters 'A' to 'Z' form a sequence from 65 to 90.

The corresponding lowercase letters 'a' to 'z' have codes in sequence from 97 to 122.

We say that ASCII codes form a **collating sequence** and we use this fact to sort textual information into alphabetical order.

To convert from an uppercase character to its lowercase equivalent, we add 32 to the ASCII code of the uppercase letter to obtain the ASCII code of the lowercase equivalent.

To convert from lowercase to uppercase, we subtract 32 from the ASCII code of the lowercase letter to obtain the ASCII code of the corresponding uppercase letter.

The number 32 is obtained by subtracting the ASCII code for 'A' from the ASCII code for 'a' (i.e.  $A' - a' = 97 - 65 = 32$ ).

**Example 3.19:** Write a program to prompt the user to enter an uppercase letter, read the letter entered and display the corresponding lowercase letter. The program should then convert the letter to its to lowercase equivalent and display it, on a new line.

; char.asm: character conversion: uppercase to lowercase .model small .stack 100h CR equ 13d LF equ 10d .data msg1 db 'Enter an uppercase letter: \$' result db CR, LF, 'The lowercase equivalent is:  $S'$ .code ; main program start: mov ax, @data mov ds, ax mov dx, offset msg1 call puts ; prompt for uppercase letter call getc  $\qquad \qquad ;$  read uppercase letter mov bl, al ; save character in bl add bl, 32d ; convert to lowercase mov dx, offset result call puts ; display result message mov dl, bl call putc ; display lowercase letter mov ax, 4c00h int 21h ; return to ms-dos

; user defined subprograms

```
puts: ; ; display a string terminated by $
                 ; dx contains address of string
     mov ah, 9h
     int 21h ; output string
     ret
putc: ; display character in dl
     mov ah, 2h
     int 21h
     ret
qetc: ; read character into al
     mov ah, 1h
     int 21h
     ret
     end start
```
Executing this program produces as output:

```
Enter an uppercase letter: G
The lowercase equivalent is: q
```
The string result is defined to begin with the Return and Line-feed characters so that it will be displayed on a new line. An alternative would have been to include the two characters at the end of the string msq1, before the '\$' character, e.g.

```
msg1 db 'Enter an uppercase letter: ',CR, LF, '$'
```
After displaying msg1, as defined above, the next item to be displayed will appear on a new line.

### **Exercises**

3.11 Modify the above program to convert a lowercase letter to its uppercase equivalent.

3.12 Write a program to convert a single digit number such as 5 to its character equivalent '5' and display the character.

## **I/O Subprogram Consistency**

We have now written three I/O subprograms: putc, getc and puts.

One difficulty with these subprograms is that they use different registers for parameters based on the requirements of the MS-DOS I/O subprograms.

This means that we have to be careful to remember which register (al, dl, dx) to use to pass parameters.

A more consistent approach would be to use the same register for passing the parameters to all the I/O subprograms, for example the ax register could be used.

Since we cannot change the way MS-DOS operates, we can do this by modifying our subprograms. We will use al to contain the character to be displayed by putc and ax to contain the address of the string to be displayed by puts. The getc subprogram returns the character entered in all and so does not have to be changed.

# **Example 3.20:** Revised versions of puts and putc:

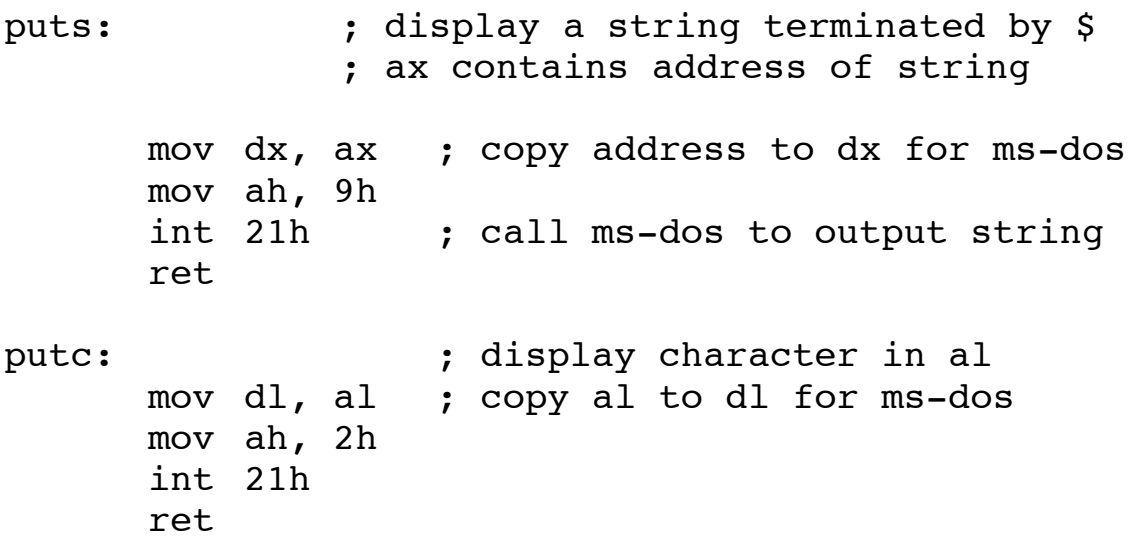

**Example 3.21:** To illustrate the use of the new definitions of putc and puts, we rewrite the Program 3.19, which converts an uppercase letter to its lowercase equivalent:

; char2.asm: character conversion: uppercase to lowercase .model small .stack 100h CR equ 13d LF equ 10d .data msg1 db 'Enter an uppercase letter: \$' result db CR, LF, 'The lowercase equivalent is: \$' .code ; main program start: mov ax, @data mov ds, ax mov ax, offset msg1 call puts call getc  $\qquad \qquad ;$  read uppercase letter mov bl, al ; save character in bl add bl, 32d ; convert to lowercase mov ax, offset result call puts ; display result message mov al, bl call putc ; display lowercase letter mov ax, 4c00h int 21h ; return to ms-dos

```
; user defined subprograms
puts: ; display a string terminated by $
              ; ax contains address of string
      mov dx, ax
      mov ah, 9h
      int 21h ; call ms-dos to output string
      ret
putc: \qquad \qquad ; display character in al
      mov dl, al
      mov ah, 2h
      int 21h
      ret
qetc: ; permitted: ; read character into all
      mov ah, 1h
      int 21h
      ret
      end start
```
#### **3.4.1 Saving Registers**

There is one disadvantage in using the above method of implementing putc and puts.

We now use two registers where formerly we only used one register to achieve the desired result. This reduces the number of registers available for storing other information.

Another important point also arises. In the puts subprogram, for example, the dx register is modified. I

f we were using this register in a program before the call to puts then the information stored in dx would be lost, unless we saved it before calling puts.

This can cause subtle but serious errors, in programs, that are difficult to detect. The following code fragment illustrates the problem:

> mov dx,  $12$  ; dx =  $12$ mov ax, offset msg1 ; display message msg1 call puts ; dx gets modified add dx, 2  $\qquad \qquad ;$  dx will NOT contain 14

It may be much later in the execution of the program before this error manifests itself. Beginners make this type of error quite frequently in assembly language programs.

When a program behaves strangely, it is usually a good debugging technique to check for this type of situation, i.e. check that subprograms do not modify registers which you are using for other purposes.

This is a general problem with all subprograms that change the values of registers. All of our subprograms carrying out I/O change the value of the ah register. Thus, if we are using the ah register before calling a subprogram, we must save it before the subprogram is called.

In addition, the MS-DOS subprogram invoked using the  $int$ instruction may also change a register's value. For example, subprogram number 2h (used by getc) does this. It modifies the al register to return the value entered at the keyboard. The MS-DOS subprogram may also change other register values and you must be careful to check for this when using such subprograms.

There is a straightforward solution to this problem. We can and should write our subprograms so that before modifying any registers they first save the values of those registers. Then, before returning from a subprogram, we restore the registers to their original values.

(In the case of getc, however, we would not save the value of the al register because we want getc to read a value into that register.)

The **stack** is typically used to save and restore the values of registers used in subprograms.

The stack is an area of memory (RAM) where we can temporarily store items. We say that we "push the item onto the stack" to save it.

To get the item back from the stack, we "pop the item from the stack".

The 8086 provides **push** and **pop** instructions for storing and retrieving items from the stack. See Chapter 2 for details.

**Example 3.22:** We now rewrite the getc, putc and puts subprograms to save the values of registers and restore them appropriately. The following versions of getc, putc and puts are therefore safer in the sense that registers do not get changed without the programmer realising it.

puts:  $\cdot$  ; display a string terminated by \$ ; dx contains address of string push ax ; save ax push bx ; save bx push cx ; save cx push dx ; save dx mov dx, ax mov ah, 9h int 21h ; call ms-dos to output string pop dx ; restore dx pop cx ; restore cx pop bx ; restore bx pop ax ; restore ax ret putc:  $;$  display character in al push ax ; save ax push bx ; save bx push cx ; save cx push dx ; save dx mov dl, al mov ah, 2h int 21h pop dx ; restore dx pop cx ; restore cx pop bx ; restore bx pop ax ; restore ax ret

```
qetc: ; pead character into al
     push bx ; save bx
     push cx ; save cx
     push dx ; save dx
     mov ah, 1h
      int 21h
     pop dx ; restore dx
     pop cx ; restore cx
     pop bx ; restore bx
     ret
```
Note that we pop values from the **stack in the reverse order to the way we pushed them on**, due to the *last-in-first-out (LIFO)* nature of stack operations.

From now on, when we refer to getc, putc and puts in these notes, the definitions above are those intended.

**Note**: It is **vital**, when using the stack in subprograms, **to pop off all items pushed on the stack in the subprogram before returning from the subprogram**.

Failure to do so leaves an item on the stack which will be used by the ret instruction as the return address. This will cause your program to behave weirdly to say the least! If you are lucky, it will crash! Otherwise, it may continue to execute from any point in the program, producing baffling results.

The point is worth repeating: *when using the stack in a subprogram, be sure to remove all items pushed on, before returning from the subprogram.*

### **3.5 Control Flow: Jump Instructions**

## **3.5.1 Unconditional Jump Instruction**

The 8086 unconditional jmp instruction causes control flow (i.e. which instruction is next executed) to transfer to the point indicated by the label given in the jmp instruction.

**Example 3.23:** This example illustrates the use of the  $\overline{\mathsf{1}}$ mp instruction to implement an **endless** loop – not something you would noramlly wish to do!

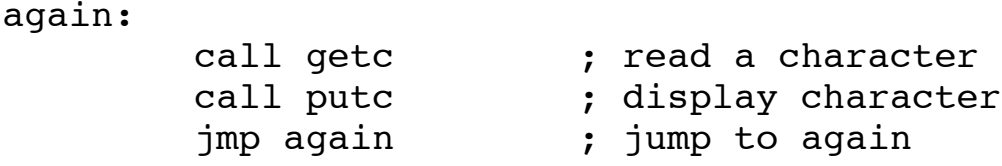

This is an example of a **backward** jump as control is transferred to an earlier place in the program.

The code fragment causes the instructions between the label again and the jmp instruction to be repeated endlessly.

You may place a label at any point in your program and the label can be on the same line as an instruction e.g.

again: call getc ; read a character

The above program will execute forever unless you halt it with an interrupt, e.g. by pressing ctrl/c or by switching off the machine.

**Example 3.24:** The following code fragment illustrates a forward jump, as control is transferred to a later place in the program:

```
call getc \qquad \qquad ; read a character
         call putc \qquad \qquad ; display the character
         jmp finish ; jump to label finish
         <do other things>; Never gets done !!!
finish:
        mov ax, 4c00h 
         int 21h
```
In this case the code between jmp instruction and the label finish will not be executed because the jmp causes control to skip over it.

### **3.5.2 Conditional Jump Instructions**

The 8086 provides a number of conditional jump instructions (e.g. je, jne, ja). These instructions will only cause a transfer of control if some condition is satisfied.

For example, when an arithmetic operation such as add or subtract is carried out, the CPU sets or clears a flag (Z-flag) in the **status** register to record if the result of the operation was zero, or another flag if the result was negative and so on.

If the Z-flag has value 1, it means that the result of the last instruction which affected the Z-flag was 0.

If the Z-flag has value 0, it means that the result of the last instruction which affected the Z-flag was not 0.

By testing these flags, either individually or a combination of them, the conditional jump instructions can handle the various conditions  $(==, !=, <, >, <=, >=)$  that arise when comparing values. In addition, there are conditional jump instructions to test for conditions such as the occurrence of **overflow** or a change of sign.

The conditional jump instructions are sometimes called **jump-on-condition** instructions. They test the values of the flags in the status register.

(The value of the cx register is used by some of them). One conditional jump is the **jz** instruction which jumps to another location in a program just like the jmp instruction except that it only causes a jump if the Z-flag is set to 1**, i.e.** if the result of the last instruction was 0. (The jz instruction may be understood as standing for 'jump on condition zero' or 'jump on zero').

**Example 3.25:** Using the jz instruction.

mov  $ax, 2$  ;  $ax = 2$ sub  $ax$ ,  $bx$  ;  $ax = 2 - bx$ jz nextl ; jump if (ax-bx) == 0 inc  $ax$  ;  $ax = ax + 1$ nextl: inc bx The above is equivalent to: ax =  $2;$ if (  $ax := bx$  ) {  $ax = ax + 1;$ }  $bx = bx + 1$ ;

In this example, the Z-flag will be set (to 1) only if  $b \times$ contains 2. If it does, then the jz instruction will cause the jump to take place as the test of the Z-flag yields true.

We are effectively comparing  $ax$  with  $bx$  and jumping if they are equal.

The 8086 provides the cmp instruction for such comparisons It works exactly like the sub instruction except that the operands are not affected, i.e. it subtracts the source operand from the destination but **discards** the result leaving the destination operand unchanged. However, it does modify the status register. All the flags that would be set or reset by sub are set or reset by cmp. So, if you wish to compare two values it makes more sense to use the cmp instruction.

**Example 3.26:** The above example could be rewritten using cmp:

```
mov ax, 2 ; ax becomes 2
     cmp ax, bx ; set flags according to (ax - bx)jz equals ; jump if (ax == bx)inc ax ; executed only if bx != ax
equals:
      inc bx
```
**Note**: The cmp compares the **destination** operand with the **source** operand. The order is obviously important because for example, an instruction such as jng dest, source will cause a branch only if dest <= source .

Most jump-on-condition instructions have more than one name, for example the  $jz$  (jump on zero) instruction is also called **je** (jump on equal). Thus the above code could be written:

> cmp ax, bx je equals ; jump if ax == bx

This name for the instruction makes the code more readable in a situation where we are testing two values for equality.

The jump-on-condition instructions may be used to jump forwards (as in the above example) or backwards and thus implement loops.

There are **sixteen** jump-on-condition instructions which test whether flags or combinations of flags are set or cleared.

However, rather than concentrating on the flag settings, it is easier to understand them in terms of comparing numbers (signed and unsigned separately) as equal, not equal, less than, greater than, greater than or equal and less than or equal.

Table 3.1 lists the jump-on-condition instructions. It gives the alternative names for those that have them.

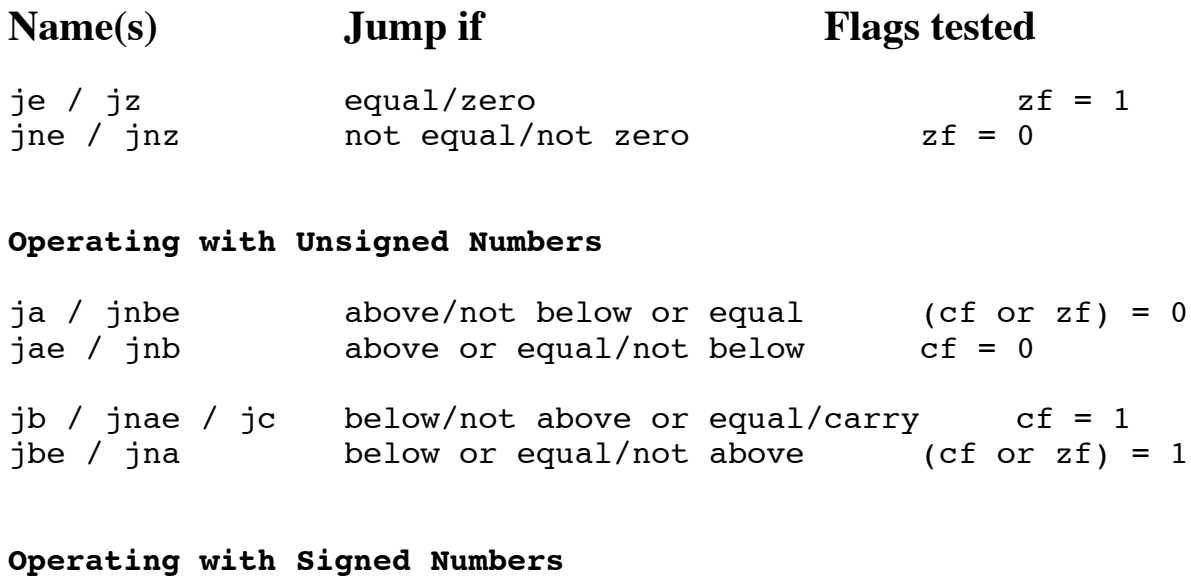

#### jg / jnle greater/not less than nor equal zf=0 and  $sf = of$ jge / jnl greater or equal/not less sf = of jl / jnge less /not greater nor equal sf <> of less or equal/not greater  $(zf=1)$  or  $jle /$   $jng$ <br>(sf!=of) jo overflow of = 1 jno not overflow of = 0 jp / jpe parity/parity even pf = 1 no parity/odd parity pf = 0 js sign sf = 1 jns no sign sf = 0

#### **Table 3.1:** Conditional jump instructions

#### **Notes**:

• cf, of, zf, pf and sf are the carry, overflow, zero, parity and sign flags of the flags (status) register.

• (cf or  $z f$ ) = 1 means that the jump is made if either cf or zf is set to 1.

• In the above instructions, the letter a can be taken to mean above and the letter b to mean below. Instructions using these letters (e.g. ja, jb etc.) operate on **unsigned** numbers.

The letter g can be taken to mean greater than and the letter 1 to mean less than. Instructions using these letters (e.g. jg, jl etc.) operate on **signed** numbers.

It is the **programmer's responsibility** to use the correct instruction depending on whether signed or unsigned numbers are being manipulated.

There are also four jump instructions involving the  $c \times$ register: jcxz, loop, loope, loopne. For example, the jcxz instruction causes a jump if the contents of the c x register is zero.

#### **3.5.3 Implementation of if-then control structure**

The general form of the **if-then** control structure in C is:

```
if (condition )
{
    /* action statements */
}
.<br><rest of program>
```
It consists of a condition to be evaluated and an action to be performed if the condition yields true.

### **Example 3.27:**

```
C version
      if ( i == 10 )
      {
           i = i + 5;
           j = j + 5;
      }
      /* Rest of program */
```
There are two ways of writing this in assembly language. One method tests if the condition  $(i == 10)$  is true. It branches to carry out the action if the condition is true. If the condition is false, there is a second unconditional branch to the next part of the program. This is written as:

8086 version 1:

```
cmp i, 10
        je label1 ; if i == 10 goto label1
        jmp rest ; otherwise goto rest
label1: add i, 5
        add i, 5
rest: ; rest of program
```
The second method tests if the condition  $(i \mid i = 10)$  is true, branching to the code to carry out the rest of the program if this is the case. If this is not the case, then the action instructions are executed:

8086 version 2:

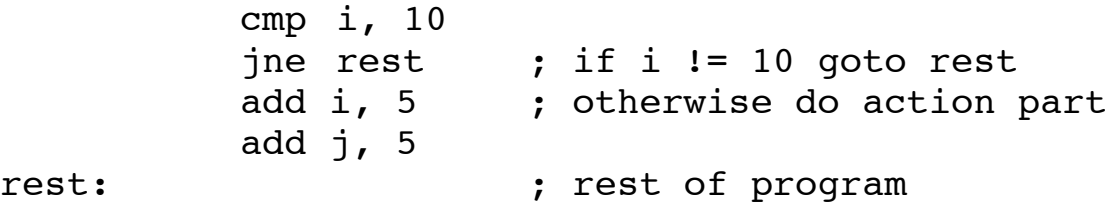

The second method only requires a single branch instruction and is to be preferred.

So, in general, to implement an if-then construct in assembly language, **we test the inverse of the condition that would be used in the high level language form of the construct**, as in version 2 above.

### **3.5.4 Implementation of if-then-else control structure**

The general form of this control structure in C is:

```
if ( condition )
{
    /* action1 statements */
}
else
{
    /* action2 statements */
}
```
**Example 3.28:** Write a code fragment to read a character entered by the user and compare it to the character 'A'. Display an appropriate message if the user enters an 'A'. This code fragment is the basis of a guessing game program.

C version:

```
printf("Guessing game: Enter a letter (A
to Z): ");
           c = getchar() ;
           if ( c == 'A' )
               printf("You guessed correctly !! ");
           else
               printf("Sorry incorrect guess ") ;
```
8086 version: mov ax, offset prompt ; prompt user call puts call getc  $;$  read character cmp al, 'A' ; compare it to 'A' jne is not an a ; jump if not 'A' mov ax, offset yes\_msg ; if action call puts ; display correct guess jmp end else ; skip else action is not an A:  $;$  else action mov ax, offset no\_msg call puts ; display wrong guess end\_else:

If the value read is the letter  $'A'$ , then the jne will not be executed, yes msg will be displayed and control transferred to end else. If the value entered is not an 'A', then the jne is executed and control is transferred to is not an A.

**Example 3.29:** The complete program to play a guessing game based on the above code fragment is:

```
; guess.asm: Guessing game program.
;User is asked to guess which letter the program
'knows'
; Author: Joe Carthy
; Date: March 1994
      .model small
      .stack 100h
CR equ 13d
LF equ 10d
      .data
prompt db "Guessing game: Enter a letter (A to Z):
$"
yes msq db CR, LF, "You quessed correctly !! $"
no msg db CR, LF, "Sorry incorrect quess $"
      .code
start:
     mov ax, @data
     mov ds, ax
     mov ax, offset prompt
     call puts ; prompt for input
      call getc ; read character
     cmp al, 'A'
      jne is not an a \qquad ; if (al != 'A') skip
action
     mov ax, offset yes msg ; if action
      call puts ; display correct guess
      jmp end else1 ; skip else action
is not an A: \qquad \qquad ; else action
     mov ax, offset no_msg
      call puts ; display wrong guess
end else1:
```

```
finish: mov ax, 4c00h
      int 21h
; User defined subprograms
; < puts getc defined here>
      end start
```
**Note**: In this program we use the label end\_else1 to indicate the end of the if-then-else construct.

It is important, if you use this construct a number of times in a program, to use different labels each time the construct is used. So a label such as end\_else2 could be used for the second occurrence of the construct although it is to be preferred if a more meaningful label such as is not an A is used.

**Example 3.30:** Modify Program 3.19, which converts an uppercase letter to lowercase, to test that an uppercase letter was actually entered. To test if a letter is uppercase, we need to test if its ASCII code is in the range 65 to 90 ('A' to 'Z'). In C such a test could be written as:

if (  $c \geq 4$  'A' &&  $c \leq 4$ 'Z') /\* it is uppercase letter \*/

The opposite condition, i.e. to test if the letter is not uppercase may be written as:

if (  $c < 'A' || c > 'Z'$  ) /\* it is not uppercase letter \*/

The variable c contains the ASCII code of the character entered. It is being compared with the ASCII codes of 'A' and  $'Z$ .

The notation && used in the first condition, reads as AND, in other words if the value of c is greater than or equal to 'A' AND it is less than or equal to  $Z'$ , then c contains an uppercase letter.

The notation | | used in the second condition reads as OR, in other words, if the value of c is less than 'A' OR if it is greater than 'Z', it cannot be an uppercase letter. We use the first condition in the 8086 program below.

C version:

```
main() /* char.c: convert letter to lowercase */
{
  char c;
  printf("\nEnter an uppercase letter: ");
  c = qetchar();
  if ( c \geq 4' A' \&c \leq 4' Z' )
  {
      c = c + (4a' - 4A') ; /* convert to
lowercase */
      printf("\nThe lowercase equivalent is: %c ",
c) ;
  }
  else
      printf("\nNot an uppercase letter %c ", c );
}
8086 version:
; char3.asm: character conversion: uppercase to
lowercase
; Author: Joe Carthy
; Date: March 1994
  .model small
  .stack 100h
CR equ 13d
LF equ 10d
  .data
msg1 db CR, LF,'Enter an uppercase letter:
S'result db CR, LF, 'The lowercase equivalent is: \zeta'bad msg db CR, LF,'Not an uppercase letter: $'
      .code ; main program
```

```
start:
      mov ax, @data
      mov ds, ax
      mov ax, offset msg1
      call puts
      callgetc \qquad \qquad ; \qquad read uppercase letter
      mov bl, al \qquad \qquad ; save character in bl
      cmp bl, 'A'
      jl invalid ; if bl < 'A' goto invalid<br>cmp bl, 'Z' ; if bl > 'Z' goto invalid
                     ; if bl > 'Z' goto invalid
      jg invalid
                       ; otherwise its valid
      add bl, 32d ; convert to lowercase
      mov ax, offset result
      call puts ; display result message
      mov al, bl
      call putc ; display lowercase letter
      jmp finish
invalid:
      mov ax, offset bad msq ; not uppercase
      call puts ; display bad msq
      mov al, bl
      call putc ; display character
entered
finish:
      mov ax, 4c00h
      int 21h ; return to ms-dos
; subprograms getc, putc and puts should be defined
here
      end start
```
This program produces as output, assuming the digit 8 is entered:

Enter an uppercase letter: **8** Not an uppercase letter: 8

It produces as output, assuming the letter Y is entered:

```
Enter an uppercase letter: Y
The lowercase equivalent is: y
```
### **Exercises**

3.13 Write a program to read a digit and display an error message if a non-digit character is entered.

3.14 In the code fragments below where will execution continue from when  $\leq$ jump-on-condition> is replaced by (a) je lab $1$ ; (b) jg lab $1$ ; (c) jle lab $1$ ; (d) jz lab $1$  $(i)$  mov ax, 10h cmp ax, 9h <jump-on-condition> ; rest of program ........... ........... lab1: (ii) mov cx, 0h cmp cx, 0d <jump-on-condition> ; rest of program ........... ........... lab1:

3.15 Write programs to test that a character read from the keyboard and transfer control to label ok\_here, if the character is:

(i) a valid lowercase letter ( $a' \leq$  character  $\leq$   $z'$ )

(ii) either an uppercase or lowercase letter  $(A' \leq$ character  $\leq$  'Z' OR 'a'  $\leq$  character  $\leq$  'z')

(iii) is not a lowercase letter, i.e. character  $\langle a \rangle$  or character  $>$ 'z'.

The programs should display appropriate messages to prompt for input and indicate whether the character satisfied the relevant test.

### **3.5.5 Loops**

We have already seen how loops could be implemented using the jmp instruction to jump backwards in a program. However, we noted that since jmp is an unconditional jump, it gives rise to infinite loops. The solution is to use jump-oncondition instructions. For example, a while loop to display the '\*' character 60 times may be implemented as in Example 3.31.

**Example 3.31:** Display a line of 60 stars.

```
C version:
           count = 1 ;
           while ( count \leq 60 )
           {
                putchar('*') ;
                count = count + 1;
           }
8086 version:
               mov cx, 1d ; cx = 1<br>mov al, '*' ; al = '*'
               mov al, '*'
disp char:
                cmp cx, 60d
                jnle end_disp ; if cx > 60 goto end_disp
                    call putc ; display '*'
                    inc cx ; cx = cx + 1jmp disp_char ; repeat loop
test
```

```
end disp:
```
The instruction jnle (jump if not less than or equals) may also be written as jg (jump if greater than). We use a similar technique to that used in the implementation of an if-then construct in that we test the inverse of the condition used in the C code fragment(count  $\leq 60$ ). This allows us write clearer code in assembly language.

**Example 3.32:** Write a code fragment to display the characters from 'a' to 'z' on the screen using the knowledge that the ASCII codes form a **collating sequence**. This means that the code for 'b' is one greater than the code for 'a' and the code for 'c' is one greater than that for 'b' and so on.

C version:

```
c = 'a'; /* c = 97 (ASCII for 'a')
while ( c \leq 'z' )
{
    putchar( c );
    c = c + 1;
}
```
8086 version:

```
mov al, 'a'
startloop:
               cmp al, 'z'
               jnle endloop \qquad ; while al \leq 'z'
                    call putc (a) ; display character
                   inc al ; al = a\overline{1} + 1jmp startloop ; repeat test
```
endloop:

This program produces as output abcdefghijklmnopqrstuvwxyz

In the last two examples, we specified how many times the loop action was to be carried out (such a loop is called a **deterministic** loop).

We frequently encounter cases when we do not know how many times the loop will be executed. For example, at each iteration we may ask the user if the loop action is to be repeated and the loop continues to execute or is terminated on the basis of the user's response.

**Example 3.33:** Program 3.19 reads an uppercase letter, converts it to lowercase and displays the lowercase equivalent. We now modify it, so that the user may repeat this process as often as desired. The user is asked to enter 'y' to carry out the operation, after each iteration.

C version:

```
main()
{
  char c, reply;
  reply = 'y;
  while ( reply == 'y' )
  {
       printf("\nEnter an uppercase letter: ");
       c = \text{getchar}( );
       c = c + (4a' - 4a') ; \qquad \qquad /* convert to lowercase
*/
       printf("\nThe lowercase equivalent is: %c ", c);
       printf("\nEnter y to continue: ");
       reply = qetchar();
  }
}
```

```
8086 version:
; char4.asm: character conversion: upper to lowercase
  .model small
  .stack 100h
CR equ 13d
LF equ 10d
  .data
reply db 'y'
msg0 db CR, LF, 'Enter y to continue: $'
msg1 db CR, LF, 'Enter an uppercase letter: $'
result db CR, LF, 'The lowercase equivalent is: $'
  .code
; main program
start:
      mov ax, @data
      mov ds, ax
readloop:
      cmp reply, 'y' ; while (reply == 'y')
      jne finish ; do loop body
      mov ax, offset msg1
      call puts ; prompt for letter
      callgetc ; read character
      mov bl, al \qquad \qquad ; save character in bl
      add bl, 32d ; convert to lowercase
      mov ax, offset result
      call puts ; display result message
      mov al, bl
      call putc (x) ; display lowercase letter
      mov ax, offset msg0
      call puts ; prompt to continue
      call getc ; read reply
      mov reply, al \qquad \qquad ; save character in reply
      jmp readloop ; repeat loop test
finish:
      mov ax, 4c00h
      int 21h (a) \qquad ; return to ms-dos
; user defined subprograms should be defined here
      end start
```
*Introduction to 8086 Assembly Language Programming( alp4)* 34

Executing this program produces as output, assuming the user enters the characters C, y, X and n:

```
Enter an uppercase letter: C
The lowercase equivalent is: c
Enter y to continue: y
Enter an uppercase letter: X
The lowercase equivalent is: x
Enter y to continue: n
```
#### **Exercises**

3.16 Modify the program in Example 3.33 to test that the letter entered is a valid uppercase letter. If it isn't an uppercase letter a suitable error message should be displayed and the program should continue executing for as long as the user wishes.

3.17 Modify the guessing game program (Program 3.29) to allow the user three guesses, terminating if any guess is correct.

3.18 Modify the guessing game program to allow users guess as many or as few times as they wish, terminating if any guess is correct.

3.19 Modify the guessing game program to loop until a correct guess is made.

### **3.5.6 Counting Loops**

Counting loops, where we know in advance how many times to repeat the loop body, occur frequently in programming and as a result most high-level languages have a special construct called a **for-loop** to implement them.

In Program 3.31, to display the '\*' character 60 times, we counted upwards from 1 to 60, testing each time around the loop to see if we have reached 60. In assembly language programming, it is common to count downwards, e.g. from 60 to  $0<sub>l</sub>$ 

Because this type of situation occurs frequently in programming, it can be implemented by using the **loop** instruction.

The loop instruction combines testing of  $cx$  with zero and the decrementing of cx in a single instruction, i.e. the loop instruction decrements cx by 1 and tests if cx equals zero.

It causes a jump if cx does not equal 0. It can only be used in conjunction with the cx register (known as the **count** register), i.e. the cx register is initialised with the number of times the loop is to be repeated. Program 3.31 can be rewritten to use the loop instruction as follows:

**Example 3.36:** Using loop instruction.

mov al,  $' *'$  ; al =  $' *'$ mov cx, 60d ; cx = 60 ; loop count

disp char:

```
call putc ; display '*'
     loop disp char ; cx = cx - 1, if (cx != 0)goto disp_char
```
Here,  $cx$  is initialised to 60, the number of iterations required. The instruction loop disp char first decrements cx and then tests if  $cx$  is not equal to 0, branching to  $disp$  char only if cx does not equal 0.

#### **General format for using loop instruction:**

```
mov cx, count ; count = # of times to repeat
loop
start loop: ; use any label name
        <loop body> ; while cx > 0
                     ; repeat loop body
instructions
     loop start_loop
```
To use the loop instruction, simply store the number of iterations required in the cx register and construct a loop body as outlined above. The last instruction of the loop body is the loop instruction.

**Note 1:** The loop body will always be executed **at least once**, since the loop instruction tests the value of cx after executing the loop body.

**Note 2:** What happens if  $cx$  is initialised to 0? The loop instruction decrements  $cx$  before testing the condition ( $cx$ )  $!= 0$ ).

Thus we continue around the loop, with  $cx$  becoming more negative. We will repeat the loop body 65,536 times.

Why?

The reason is because we keep subtracting 1 from  $cx$  until we reach 0. Eventually, by making cx more negative, the largest negative number that cx can contain is reached. Since cx is 16-bit register, we know from Appendix 2, that this number is -32768d, which is the 16-bit number 1000 0000 0000 0000.

Subtracting 1 from this yields the 16-bit number 0111 1111 1111 1111 or 32767d

We can subtract 1 from this number 32767 times before reaching 0, which terminates the loop instruction. Thus the total number of iterations is  $32768 + 32767 + 1$  which equals  $65,535 + 1$  (the extra 1 is because  $cx$  started at 0 and was decremented to  $-1$  before the test).